Федеральное государственное бюджетное учреждение науки Институт проблем технологии микроэлектроники и особочистых материалов Российской академии наук

> Акционерное общество «Научно-исследовательский институт молекулярной электроники»

## **Объединенная конференция «Электронно-лучевые технологии и рентгеновская оптика в микроэлектронике»**

## **КЭЛТ - 2023**

**Тезисы докладов**

г. Черноголовка, 13 – 17 ноября 2023 г.

## **Численное моделирование экспериментов в когерентной оптике и кристаллооптике рентгеновских лучей с программой XRWP**

## В.Г. Кон

*НИЦ "Курчатовский институт", г. Москва, пл. Курчатова, 1.*

Когерентная оптика и кристаллоптика рентгеновского синхротронного излучения (СИ) являются весьма актуальными разделами науки в последние годы благодаря созданию новых источников СИ 3-го и 4-го поколений и рентгеновских лазеров на свободных электронах. Через несколько лет два таких источика: СКИФ и СИЛА будут работать в России. Необходимо решить задачу подготовки специалистов для успешной работы на этих источниках. Новые источники обладают не только очень высокой яркостью, на много порядков превосходящей лабораторные источники, но и рядом других полезных свойств, среди которых главным является высокая пространственная когерентность.

Дело в том, что уравнения Максвелла описывают процессы распространения и взаимодействия с веществом только для когерентного излучения. Соответственно только в этом случае возможно аккуратное и адекватное теоретическое описание экспериментов, включая численное моделирование. Хотя теория на основе уравнений Максвелла развивалась с самого начала, как только они были написаны, для СИ это стало актуально только в последние годы. В первое время и весьма длительный период все исследования ограничивались только кристаллооптикой, так как дифракция на атомной решетке кристаллов реагирует на когерентную часть рентгеновского излучения с увеличением полезного сигнала .

Наиболее интересными новыми когерентными методами являются метод фазово-контрастного изображения микрообъектов [1] и фокусировка пучков СИ составными преломляющими линзами [2]. Что касается кристаллооптики, то оказалось, что некоторые когерентные эффекты, которые на воздухе реализуются на очень больших расстояниях, имеют аналоги при дифракции на атомной решетке монокристаллов, в частности, в кристалле кремния. Можно отметить широко известный в оптике видимого света интерферометр Юнга [3–5].

Учитывая весьма высокие сложность и дороговизну экспериментов на новых источниках СИ, становится весьма актуальной задача разработки методов численного моделирования когерентных экспериментов и создания компьютерных программ для реализации таких методов. Такая задача решается специалистами практически на всех новых источниках СИ. При этом используются разные подходы, разные средства и разная степень организации использования таких программ. Так на источнике ESRF (г. Гренобль, Франция) много лет разрабатывается многоцелевая программа SHADOW [6]. Есть и много других.

Данный доклад имеет своей целью представить новую программу, которую автор разрабатывает с 2020 года. Она называется XRWP (x-ray wave propagation). Основная цель проекта состоит в том, чтобы собрать вместе все методы численного моделирования оптических и дифракционных экспериментов, которые автор разрабатывал в течение всей своей научной карьеры, начиная с середины 1970-х годов прошлого века, и особенно последние 25 лет.

В настоящее время программа XRWP имеет свой сайт в интернете [7], на котором можно скачать архив программы и документацию, содержащую основные правила работы с ней. Кроме того написана первоначальная версия книги с примерами применения программы для решения разных задач [8]. Работа еше не закончена в том смысле, что как сама программа, так и документация к ней будут в будущем увеличены в размерах и модернизированы. Но уже сейчас сделано очень много и это все можно использовать.

Возможно основным и главным отличием данной программы от других является то, что она не использует приближение геометрической оптики. Все процессы моделируются на уровне волновой оптики, и это специально отмечено в названии программы. Все начинается с точечного источника монохроматического излучения. Только такое излучение является когерентным и описывается уравнениями Максвелла. На источниках СИ спонтанно излучают электроны на орбите при своем движении с околосветовыми скоростями. В рентгеновской трубке излучают отдельные атомы анода.

Если источник имеет поперечные размеры и частотный спектр, то для каждой точки с координатой *x*<sup>0</sup> на источнике и для каждой частоты в спектре необходимо вычислить интенсивность на детекторе и сложить интенсивности с весом, который зависит от структуры источника и спектра излучения. Когерентным является такое излучения, для которого указанное сложение не меняет результат, полученный для точечного монохроматического излучения.

Основная версия программы рассчитывает двумерные объекты, которые изменяют свою плотность только в плоскости (*x*, *z*), а по коодинате y они однородны. Так же точно ведет себя двухволновая дифракция на атомной решетке в монокристаллах. В этом случае интенсивность на детекторе зависит только от координаты *x*, а координата *z* всегда направлена вдоль распространения пучка СИ. Но в ряде случаев можно делать расчет и трехмерных объектов, когда интенсивность на детекторе зависит от двух координат *x* и *y*.

Программа способна проводить усреднение картины распределения интенсивности на детекторе, полученной для точечного источника, методом расчета свертки с функцией Гаусса определенной полуширины. Иногда таким простым способом удается учесть как размер источника, так и многие

лоугие факторы, влияющие на результат измерений, например, вибрацию всей экспериментальной схемы или колебания положения источника в пространстве. Сам процесс моделирования экспериментов сводится к решению уравнений Максвелла для амплитуды электрического поля СИ в разных средах, то есть к последовательному вычислению поперечного распределения волновой функции (ВФ) СИ. Обозначим ее  $\psi(x)$ .

Перед первым объектом, расположенным на расстоянии z<sub>0</sub> от источника, эта функция является сферической волной в параксиальном приближении и определяется пропагатором Френеля (ПФ). Затем включается модуль первого объекта, который по распределению ВФ перед объектом  $\psi_0(x)$  вычисляет ее распределение после объекта  $\psi_1(x)$ . Формально можно ввести трансмиссионную функцию  $T(x)$ объекта, при умножении на которую получаем ответ, то есть  $\psi_1(x) = T(x)\psi_0(x)$ . Затем СИ распространяется по пустому пространству до второго объекта, проходя расстояние z. Этот процесс описывается сверткой ВФ с ПФ. Свертка вычисляется методом двойного преобразования Фурье. То есть на первом шаге вычисляется образ Фурье ВФ, на втором шаге он умножается на образ Фурье ПФ и на третьем шаге делается обратное преобразование Фурье.

Таким способом расчет можно сделать достаточно быстро, если использовать процедуру быстрого преобразования Фурье [9]. Расчет делается на сетке из большого числа точек с мелким шагом, и это является дополнительным преимуществом, так как позволяет описать мелкие осцилляции интенсивности, которые иногда возникают при интерференции. Время, необходимое для одномерных расчетов, слабо зависит от числа точек и легко можно использовать  $2^{15}$  точек и даже больше. Однако в двумерных расчетах число точек приходится ограничивать, так как по второй координате никакого ускорения расчетов сделать невозможно.

Далее включается модуль расчета второго объекта, затем снова учитывается пустое пространство и так далее. Процедуру переноса ВФ можно повторять много раз, используя либо одну и ту же систему точек, либо ту систему точек которая получается после прохождения объекта и зависит от метода расчета. Есть и альтернативный способ расчета прохождения пустого пространства, а также расчета в случае эксперимента с получением фазовоконтрастного изображения. Для объектов конечных размеров есть вариант, когда на одном и том же расстоянии находится не один объект, а несколько. Например, не одна щель, а две щели. Такой принцип описания экспериментальной схемы иллюстрирует рис. 1. В верхней части рисунка показана последовательность объектов, разделенная расстояниями. В нижней части показано как несколько объектов размещаются на одном и том же расстоянии.

В настоящее время программа способна вычислять следующие объекты: (1) щель, внутри которой может находиться прозрачная пластинка  $c<sub>0</sub>$ случайным профилем толщины, описывающая шероховатую поверхность, (2) составная преломляющая линза, расчет которой можно выполнить, используя 4 разных метода, три из которых впервые представлены в работах автора [10,11], (3) произвольный объект, описываемый экспоненциальной трансмиссионной функцией, профиль толщины которого под пучком СИ задается из массива точек в файле, (4) симметричная и асимметричная дифракция на атомной решетке монокристалла в форме пластины в геометрии на отражение (по Брэггу), (5) симметричная дифракция на атомной решетке монокристалла в форме пластины в геометрии на прохождение (по Лауэ), (6) дифракция СИ в кристалле произвольной формы, с включением аморфных областей, результат получается методом решения уравнений Такаги, который был усовершенствован автором [12].

 $XRWP1 = X-Ray Wave Propagation for 1D objects$ In-Line Setup, FFT is used for computing the space propagation, Objects are taken into account by means of various methods

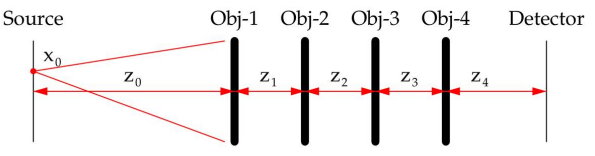

Point source is defined by 2 parameters:  $x_0$  and  $z_0$ If  $z_0 = 0$ , wave function in front of Obj-1 should be determined in the file. That allows one to continue computing further.

Objects definitions. They are defined in separate files. Several objects are described by a transmission function (TF)  $T(x) = exp(C t(x))$ , where C is a complex value, which takes into account radiation and matherial properties, while  $t(x)$  is a thickness profile. Such objects may have many elements of the same kind at the same distance.

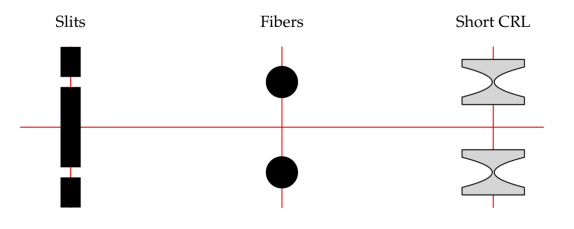

Рис. 1. Иллюстрация метода описания эксперимента.

Объекты 1 и 3 учитываются умножением на трансмиссионную функцию объекта в прямом пространстве. Объект 2 вычисляется как итерационно, так и расчетом свертки с пропагатором объекта. Объекты 4 и 5 вычисляются методом расчета сверки с пропагатором объекта. Объект 6 вычисляется сеточным методом решения системы дифференциальных уравнений. Свертки вычисляются методом двойного преобразования Фурье, как описано выше.

Программа написана на языке программирования ACL [13], который автор разработал исходя из своего собственного понимания того, как удобно программировать. Интерпретатор языка ACL написан на языке программирования Java и способен сразу работать в любой операционной системе, в которой есть JRE (Виндовс, Юникс, Линукс, Эппл).

Кол языка ACL открыт лля пользователей и лаже используется при задании некоторых входных данных. Он интуитивно понятен. Входные данные программы имеют гибридную форму и удобны как для начинающих, так и для опытных пользователей. Учитывая универсальность программы, она имеет очень большое число параметров. Они разделены на общие и конкретные для каждого из указанных выше объектов. Параметры вводятся в форме присваивания значений переменым в текстовом файле, и в том же файле дано описание всех этих переменных.

| XRWP, Choose operation    |                          |                             |            |
|---------------------------|--------------------------|-----------------------------|------------|
| Game rules (read first)   |                          | g3d figure of 2D data       | A          |
| <b>Input Data (main)</b>  | $\mathbf{z}$             | axon figure of 2D data      | в          |
| <b>Input Data (other)</b> | 31                       | <b>Choose ID main</b>       | $\epsilon$ |
| <b>Choose ID fotal</b>    | 41                       | <b>LCRL Parameters</b>      | D.         |
| <b>Computing 1D</b>       | $\overline{\mathcal{P}}$ | <b>Help Operations</b>      | e          |
| <b>Input+Computing 1D</b> | $6 -$                    | <b>Picture Viewer</b>       | F          |
| <b>Computing 2D</b>       |                          | <b>Make PicMatrix</b>       | $\epsilon$ |
| <b>Input+Computing 2D</b> | 81                       | <b>Calculations by Code</b> | H          |
| Animation of 2D data      |                          | Make pdf from data          | п          |
| Color map of 2D data      | $\bullet$                | <b>LEXIT</b>                | M.         |

Рис. 2. Главное меню программы на экране компьютера внутри окна интерпретатора.

Соответственно имеется много файлов входных данных, совмещенных с их описанием. Для опытных пользователей есть другой режим, в котором все параметры определяются сразу в одном файле, но можно записать и хранить много вариантов. Более того, есть возможность работать с базами данных вариантов, когда все параметры определены заранее, а для запуска программы можно писать макросы, в которых комбинируются разные варианты. Это удобно не только для демонстраций, но и для создания протоколов нестандартной работы с включением дополнительного кода на языке ACL для тех, кто выучит этот язык программирования.

Программа имеет не только модули входных данных и расчетные модули, но и средства для графического показа результатов расчета. Одномерные зависимости для 2D объектов записываются в числовые файлы и по требованию сразу показываются в виде графиков. Для них есть также дополнительная возможность вычислять зависимость от

расстояния после всех объектов, которая считается быстро прохождением пустого пространства в цикле после прохождения всех объектов. Но в некоторых случаях есть возможность считать дополнительную зависимость от любого параметра. При этом двумерные зависимости просто записываются в числовой файл. Затем эти зависимости могут быть показаны 4-мя разными способами; (1) анимацией одномерного графика, (2) картой цветов, (3) квази 3D картинкой, (4) аксонометрической проекцией. Двумерные зависимости сразу не показываются и только записываются в файл. Затем они также могут быть показаны указанными способами.

Есть также дополнительные операции, которые не входят в основное меню, а выбираются из списка. Их число может быть очень большим и зависит только от потребности, которая возникает в процессе работы с программой. Более того, есть возможность написать дополнительный код на языке ACL и сразу его выполнить, а также делать постскрипт и pdf графики высокого качества для научных публикаций.

Интерпретатор ACL, кроме основной программы XRWP способен исполнять много универсальных программ, которые запускаются из меню основного окна программы. Информацию об этих программах можно получить по кнопке [Help], а также в документе [8]. В списке этих программ есть программы работы с изображениями, файлами, числовыми данными, редакторы текстов, которые могут пригодиться при обработке результатов основной программы XRWP. Меню программы на экране компьютера показано на рис. 2.

- $\mathbf{1}$ A. Snigirev, I. Snigireva, V. Kohn, S. Kuznetsov, and I. Schelokov. Rev. Sci. Instrum. 1995, 66, 5486-5492.
- $\mathcal{D}$ A. Snigirev, V. Kohn, I. Snigireva, B. Lengeler. Nature, 1996, 384, 49-51.
- $\mathcal{R}$ M.K. Balyan, Acta Crystallogr., 2010, A66, 660-668.
- 4. В.Г. Кон, И.А. Смирнова. Кристаллография, 2022, 67, 185-193
- 5. V.G. Kohn, I.A. Smirnova. Crystallogr. Rep., 2022, 67, 1068-1074.
- 6 M. Sanchez del Rio, N. Canestrari, F. Jiang, F. Cerrina. J. Synchrotron Rad. 2011, 18, 708-716.
- $7.$ В.Г. Кон, http://xray-optics.ucoz.ru/XR/xrwp.htm
- B.T. KoH, http://xray-optics.ucoz.ru/XR/xrwp-book.pdf  $8<sup>1</sup>$
- $\mathbf{Q}$ J.W. Cooley, J.W. Tukey, Math. Comput., 1965, 19, 297.
- 10. В.Г. Кон. ЖЭТФ, 2003, 124, 224-236.
- 11. V.G. Kohn. J. Synchrotron Rad. 2022, 29, 615–621.
- 12. В.Г. Кон. Кристаллография, 2023, 68, 196-203.
- 13. В.Г. Кон. http://kohnvict.ucoz.ru/vkacl/vkACLdr.htm